Missing column Level, TrkT, GS and Dist on PC version of Skydemon after new installation in August 2019

My configuration:

Windows 10 professionnel - Version 1903, system 18362.295

Skydemon PC 3.12.8.0.

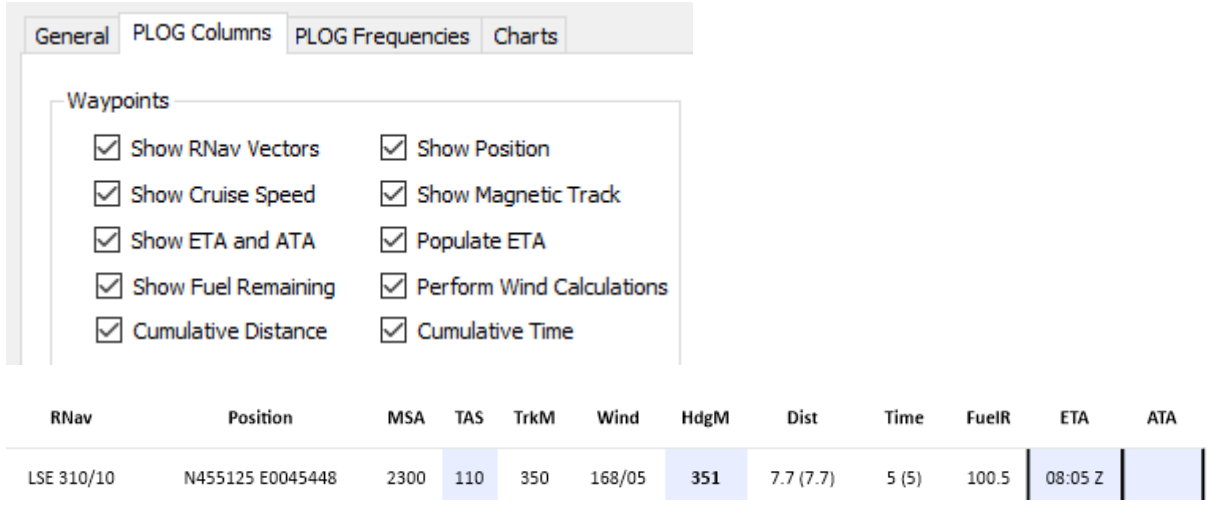

But before, see below what I have,

you can see level, TrkT, GS and Dist

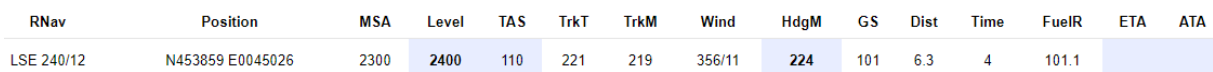

But On Android version, there more settings than on PC version

French configuration on my Android phone

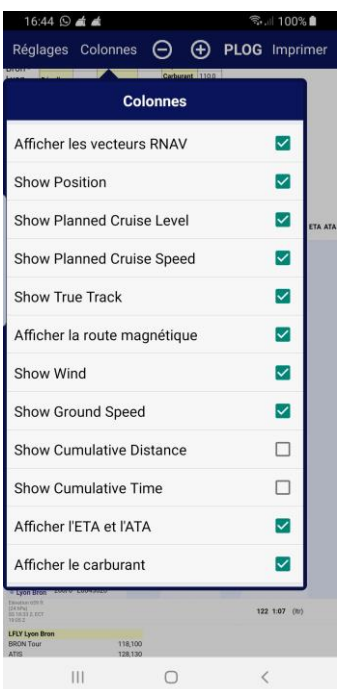